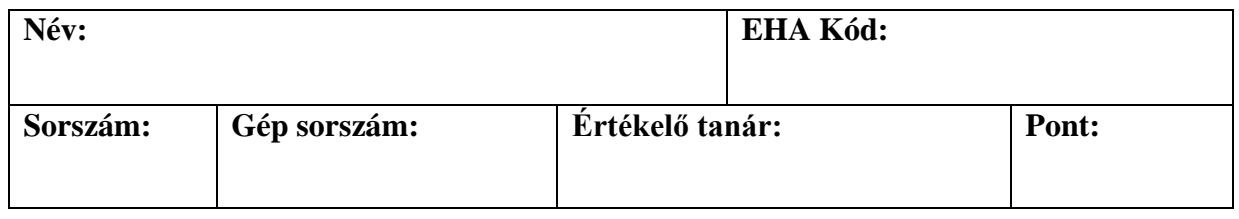

## **Feladat: Matematikai számítások**

Készítsünk grafikus felületű alkalmazást, melynek segítségével matematikai műveleteket tudunk elvégezni és azok eredményét szemléltetni!

Az elvégzendő műveletek típusai, kódjaik, és egy lehetséges megvalósításuk:

0) *Faktoriális* számítás, 1 operandusú

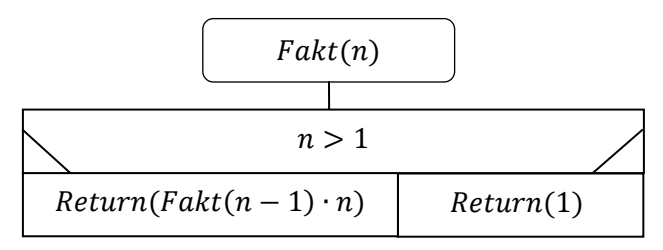

1) *Legnagyobb közös osztó* számítás, 2 operandusú

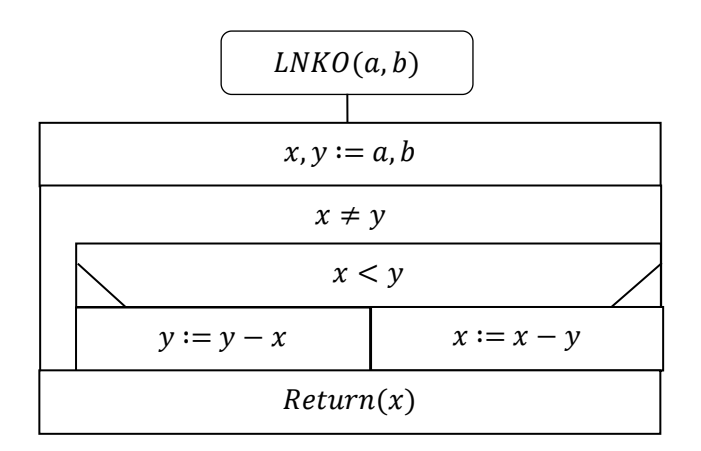

2) *Fibonacci sorozat* n-edik tagja, 1 operandusú

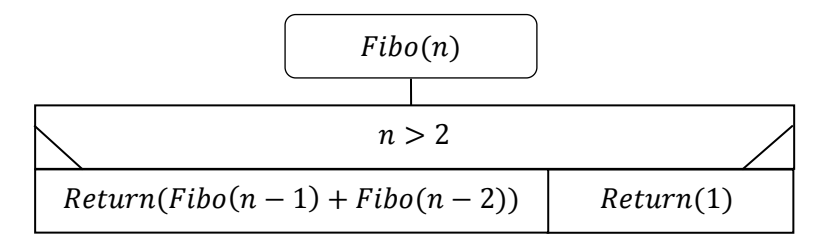

Az elvégzendő műveletek egy bemeneti fájlban adottak, soronként egy művelet kódja és operandusai. Az operandusok csak pozitív egész számok lehetnek. Mintafájlok megtalálhatóak a **http://people.inf.elte.hu/groberto/zh/** címen.

## **Részfeladatok:**

- 1. (4 pont) Valósítsuk meg a műveleteknek megfelelő osztályszerkezetet úgy, hogy egy ős osztályból származtatjuk a különböző művelettípusokat. Az ősosztály biztosítson metódust a műveletek végrehajtására (amely visszaadja az eredményt), valamint a művelet tulajdonságainak szöveges lekérdezésére (típus, operandusok), amelyeket a leszármazottak felüldefiniálnak.
- 2. (2 pont) Olvassuk be a fenti adatokat tartalmazó fájlt a programban, és tároljuk az adatokat egy közös adatszerkezetben. A fájl nevét beégethetjük a kódba. Feltételezhetjük, hogy a fájl létezik, és megfelelő szerkezetű.
- 3. (2 pont) A program a felhasználói felületen megjeleníti a beolvasott műveletek kódjait és operandusait. A "kiszámol" feliratú gomb lenyomásának hatására a program elvégzi a műveleteket, majd azok eredményét a felhasználói felületen megjeleníti. A "kiszámol" gomb eseménykezelője csupán egyetlen ciklust tartalmazhat, melynek magjában további összetett vezérlési szerkezet nem lehet (ciklus, elágazás, szekvencia, rekurzió), valamint nem hívhatja meg a megjelenítő osztály(ok) semmilyen más függvényét.
- 4. (2 pont) A program nem rögzített fájlnévvel dolgozik, hanem párbeszédablakkal bekéri a felhasználótól a bemeneti fájl helyét. A program a bemeneti fájl esetleges hibáit megfelelően kezeli (pl. nincs jelen, nem megfelelő mennyiségű egész számot tartalmaz, nem pozitív egész számokat tartalmaz operandusként, …).

**Jó munkát! Giachetta Roberto**